# **Learning and Upgrading Rules for an OCR System Using Genetic Programming**

David Andre Stanford University and Canon Research Center of America P.O. Box 5402 Stanford, CA 94309 Emaik **[phred@leland.stanford.edu](mailto:phred@leland.stanford.edu)** 

**Abstract:** Rule-based systems used for Optical Character Recognition (OCR) are notoriously difficult to write, maintain, and upgrade. This paper describes a method for using Genetic Programming (GP) to evolve and upgrade rules for an OCR system. The language of the evolved programs was designed such that human hand-coded rules *can* be included into the initial population in order to upgrade for a new font. The system was successful **at** learning rules for large character sets consisting of multiple fonts and sizes, with very good generalization to test **sets.** In addition, the method was found to be successful **at** updating hand-coded rules written in C for new fonts. This research demonstrates the successful application of GP to a difficult, noisy, real-world problem.

# **1. Introduction**

Rule-based systems used in OCR are difficult and time-consuming to write, maintain, and upgrade. There is a rule set for each character that is supposedly true only for that character. Thus, any changes in a rule set must be tested on very large character **sets** to insure that the rule set accepts all examples of the character and rejects all others. A system that could automate the process of learning these rule **sets** therefore would be greatly desirable.

Genetic Programming has been successfully applied to simple OCR classification problems (For information on GP, **see** [Koza 19921). John Koza [1993] evolved programs that could recognize an 'L' and a 'I" using coevolved Boolean templates and control code for moving the templates. **Andre** [1993] extended this work by evolving programs that were successful at recognizing low resolution digits using co-evolved two-dimensional feature detectors. However, both of these approaches involved very low-resolution characters (5x5 and 4x6) and we only capable of recognizing very limited character sets. This paper presents an approach that uses GP to evolve programs to recognize noisy multi-font and multi-size characters using decision rule **sets** operating on the boundaries of the characters, using a segment breakdown method *[Amos,* 19931. This approach **has** the additional advantage of using a language compatible with the human *coded* C language decision rule *sets;* using such a language allows the approach to extend the power *or* generalizability of hand-coded rule sets.

Section 2 describes the hand-coded recognition system: it explains the preprocessing steps and provides examples of the types of rule **sets** that are **used** to recognize characters. Section 3 discusses the language used to represent the rule **sets** and delineates the steps for using GP on the problem. Section 4 presents results from **three**  experiments: Experiment 1, which was to validate the approach on **a** trivially **small** character set; Experiment 2, which was to attempt to evolve a successful indiviudal using a full character **set** with **three** sizes of **three** different fonts; and Experiment 3, which was to test the expansion capability of the system. Section *5* discusses the applications and potential limitations of this approach and presents some conclusions.

## **2. The system without GP**

One of the difficulties in OCR is the sheer number of bits of information present in every character. Often, prior to rule evaluation, the bitmaps are simplified into combinations of more general features. This simplification allows for a set of fewer rules to specify a character but also typically loses some infomation because feature extraction of very general features such **as** lines or curves is a many-to-one transformation. One attempted solution **has** been to attempt to use features of the bitmap that can allow reconstruction of the character. The system in this paper uses a feature breakdown that contains pixel information for **only** the boundaries of the character.

# **2.1 Pre-processing**

The first step in the recognition of any character is to extract the boundary pixels from the character bitmap. This is done using a quick one-pass raster scan method [Andre, 19931 that provides output in the form of a bidirectional circular linked list for the boundary of the character and for each interior hole. Each element in a list contains row and column information for a boundary pixel. The second step in processing is to close holes that are small enough to **be** accounted for by noise. The outer boundary of the character is then split into four segments (top, left, right, and bottom) using a technique that is robust to moderate levels of noise [Amos, 19931. An example

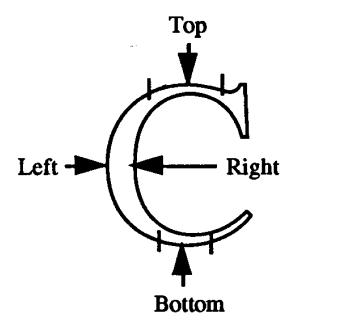

**Figure 1.** Segmentation of a character boundary

of this segment breakdown is shown in Figure **1.** At this point, simple bounding-box values (i.e. the maximum and **minimum** row and **column) are** calculated for each hole, for each segment, and for the character **as** a whole. In addition, the number of pixels in each hole boundary is stored, and the segments are ranked according to their number of pixels. Thus pre-processing produces a simplified packet of information consisting of a number of linked lists and a number of simple statistics for each list: the number of pixels and the bounding box values.

# **2.2 Architecture of recognition system**

The recognition system contains a rule set for each character found in English printed material. Each rule set contains rules that express relations among values in the simplified packet of information produced by **pre**processing. Each of these rules must test true in order for the rule set **to** return true. Thus, only one rule set should fire for each test character. If **two** rule **sets do fire,** then **a respomx** is chosen by likelihood of occurrence of **the**  characters, but an uncertainty flag is raised indicating that the confidence of this classification is low. Examples of rules in pseudo-code **are** given in Figure **2. An** example in **C** is given in Section **3.3.** It is important to note that these rules may include complicated loops and multiple operations on the linked lists of pixels (rules 4, 5; Figure 2) or they may simply be quantitative statements of simple bounding box statistics (rules 1, 2, 3; Figure

# **3. Applying GP to the problem**

There are five main steps in preparing to use GP. One must choose: (1) the set of terminals, (2) the set of functions, (3) the fitness measure, (4) the parameters for controlling a run, and (5) the method for designating a result and the criterion for terminating a result.

## **3.1 Functions (1) and Terminals (2)**

There were two motivations for choosing the function and terminal sets. First, the *sets* had to provide the necessary power to solve the problem. Second, the function and terminal sets had to be capable of expressing the hand-coded versions of the rules. Complicated functions to simulate looping, pointers, and storage were included in the function set. Although the function set may appear overexpressive for learning from scratch, several preliminary experiments indicated that dramatically smaller function sets were not successful. The function and terminal *sets* are **shown** in Figure **3.** These function and terminal sets were capable of expressing the hand-coded rule **sets.** 

- **1. Right Segment (rseg) is longer than any other.**
- **2.**  Number **of rows in Tseg is less than 10% of those in Lseg.**
- **3.**  The mid-column of Lseg to the left of either edge of Lseg.
- **4. Starting** *at* **the intersection of Tseg and Rseg. the top point on Rseg near the middle column is reached before reaching the middle row and after a downward spike.**
- *5.*  **On the lower** half **of Rseg, between the lowest point in the inner curve and the maximum column point, there is no point at which there is a run of 4 vertical pixels, nor any place where the boundary doubles back in the horizontal direction.**

**Figure 2.** Examples of Rules for the Letter *'C'* 

# Terminals:

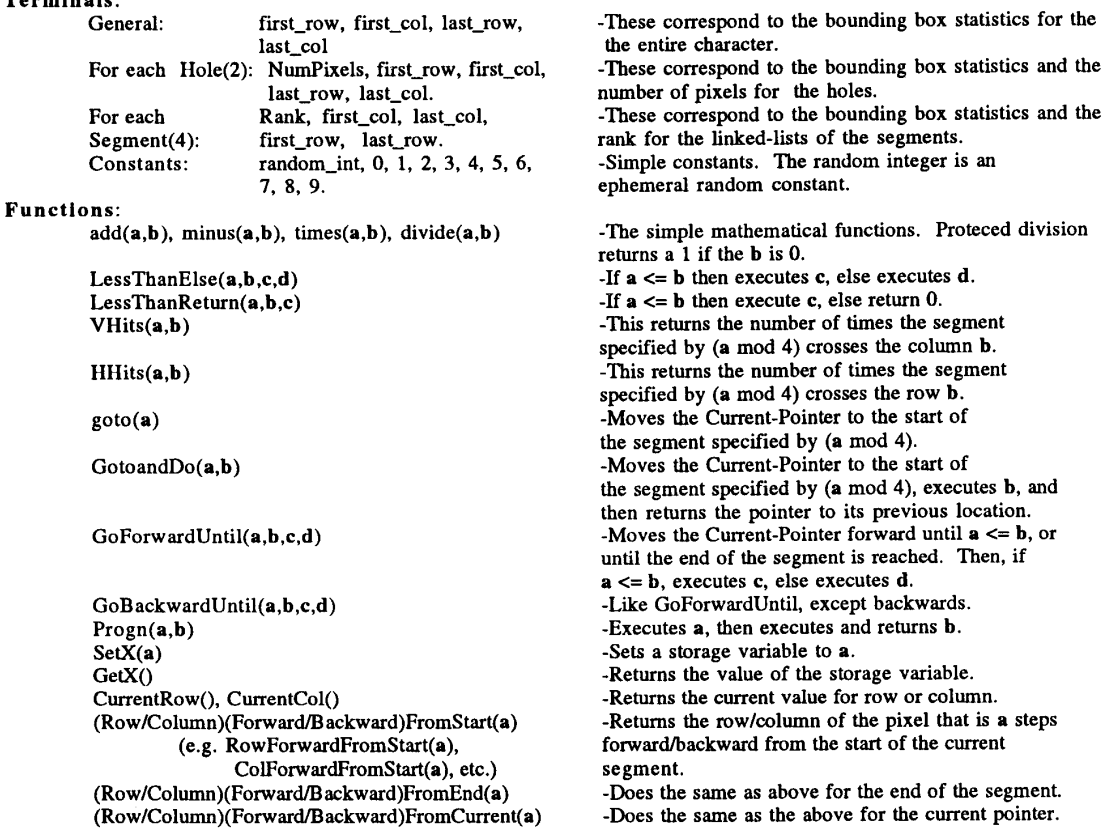

(Row/Column)(Forward/Backward)FromCurrent(a)

Figure 3. The function and terminal sets.

# **3.2 Fitness measure (3)**

The third step in preparing to use GP on a problem is to determine the fitness function. The fitness cases consist of a set of bitmaps, where the exact number of bitmaps varies for each experiment. In each experiment, the set of fitness **cases** is split into positive and negative cases. The positive set of fitness cases consisted of bitmaps of the letter 'C' in several different fonts and sizes and the negative fitness cases consisted of bitmaps of various other characters. To score perfectly, **an** individual must return a value greater than 0 when tested on a IC', and must return a value equal to or less than 0 when tested on **any** other character. Penalties **are** assessed for incorrect responses. If an individual mistakenly classifies a bitmap as a 'C', the individual is penalized for a false positive. If an individual mistakenly fails to classify a bitmap as a 'C', the individual is penalized for a false negative. In addition, if any individual classified **all** fitness cases **as** the same, an additional penalty equal to the number of fitness cases was added. The penalties for each experiment are shown below.

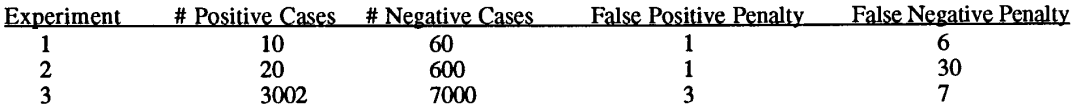

#### In C: (cptr is a pointer to a pixel)

```
(1) if (Rseg->rank != 1) return(0);<br>
(2) cptr = Lseg->Start;(2) cptr = Lseg->Start; 
       mrow = (Lseg->first-row + Lseg->last-row) / 2; 
       while (cptr != Lseg->End && cptr->row mrow) 
       if (Lseg->End->col < cptr->col) return(0); 
       if (Lseg->Start->col < cptr->col) return(0);
               cptr = cptr->forward;
```
## **In GP-tree form:**

```
(1) (LessThanReturn 1 Rseg-rank (LessThanReturn Rseg-Rank 1 1)) 
        (2) (GotoAndDo 2 (Progn (GoForwardUntil. (divide (plus Lseg-f irst-col Lseg-last-col) 2) 
                                (CurrentRow) 1 1) 
                       (LessThanReturn (Currentcol) (GotoAndDo 2 (ColForwardFromStart 0)) 
                        (LessThanReturn (Currentcol) (GotoAndDo 1 (ColBackwardFromEnd 0)) 1) 1))
```
**Figure 4:** Example rules for the letter **IC',** in **both** the **C** programming language and in GP-tree form

# **3.3 Examples of translated rules**

Figure **4** shows C and GP-tree versions of two rules, which were among those translated into GP-tree form for the letter 'C'. The first is quite simple; it is true if and only if the right segment is the longest segment. The second rule is more complicated. The rule first finds the pixel on the left segment that is halfway down. Then, it returns true if this pixel is to the left of both the **start** and end of the left segment. In a sense, this rule insures that the curvature of the left segment matches that of **a 'C'.** The left segment of an 'A', for example, fails this test **because** the midway pixel is to the right of the lower end of the left segment. These rules are clearly humandesigned, but they **are similar** in complexity to those evolved by GP.

## **3.4 Values of parameters (4) and success predicate (5)**

The fourth step in preparing to use GP is to determine the values for the various run parameters. **Initial**  random S-expressions were allowed to be only six levels deep. Evolved S-expressions were limited to a depth of 20. Tournament selection reproduction was used. The straight-copy fraction was 0.1, the crossover-at-any-point fraction was 0.2, and the **crossover-at-function-point** fraction **was** 0.7. The rate of mutation for Experiments 1 and 2 was 0, for Experiment 3 the mutation rate was 15%. For more information about these parameters, see [Koza, 1992]. The fifth step in preparing to use GP is to specify termination conditions and to choose a method for designating the result of the run. Runs were terminated if an individual with zero fitness was found, or **after** the maximum number of generations. The result of the run is the best-so-far individual -- the best individual obtained during the run.

#### **4. Experiments and results**

All experiments were run using a modified version of the Simple Genetic Programming Code, written by Walter Tackett. The *code* was changed to **run** on a network of seven **486 Pc's** running Microsoft **NT.** Character bitmaps used in **this** study were obtained by scanning in printed characters in **binary** format. The positive character sets consisted of 'C's; the negative character sets consisted of non 'C's. In all experiments, the Times Roman, Courier, and Helvetica fonts in sizes **8,** 10, and 12 were used. For Experiment 3, other fonts were included.

#### **4.1 Experiment 1: Pilot study**

The goal of this experiment was to validate the system, and to verify that GP could evolve rule sets capable of correctly classifying full size characters with a character set similar in size to that previously used in applying GP to OCR **[Andre,** 1994; Koza, 19931. Thus, the positive character **set** included 10 'C's, one each of Times Roman, Courier, and Helvetica of sizes 8, **10,12,** with two size 12 Courier 'C's. The negative set included non-'C' characters that were chosen to maximize similarity with the *'C.* Characters such **as** 'G, **I(', '(I,** 'r, *'2,* 't', 'T, 'S' were included, **as** were characters such **as** the 'A', **'B',** and 'E'. The population size varied from *500* to *5000,* and **run** rime varied from one hour to several hours. The maximum number of generations was 100. Initial populations were random.

*All* 10 **runs** were successful. A perfect individual was found **as** early **as** generation 30 and **as** late **as**  generation 97. The perfect individuals were each tested on several pages of test data, and generalization scores were obtained. It was found that these individuals generalized poorly, correctly recognizing only *60-80%* of the test data correctly. The low number of fimess cases encouraged overfitting: non-generalizable properties of this small set of **'C's** were often utilized by the successful individuals.

## **4.2 Experiment 2: Full character set**

The purpose of Experiment 2 was to attempt to produce solutions for the 'C' that would generalize well to never before seen test data. To avoid the overfitting problem observed in Experiment 1, a larger character set was used, which consisted of a full set of characters from Helvetica, Courier, and Times Roman of sizes 8,10, and 12. There were 20 positive examples and 600 negative examples. Both sets were 'filled out' by including multiple examples of some fonts and sizes. Again, the positive set contained only 'C's, and the negative set was biased to include those characters likely to be confused with a 'C'. The population size was 8000; run times varied from three to eight days. The maximum number of generations was 200 and the initial populations were random.

generation 180 of a run lasting six days. Over many pages of test data, it **was** found to generalize fairly well, correctly classifying between 96% and 99% of the characters on a page. Thus, the overfitting problem was greatly reduced by increasing the size of the character set. The exact nature of the solution was difficult to ascertain, but it appeared in many respects to resemble the translated version **af** the hand-coded rule set. **For** example, the predominant structure in both the evolved and the hand-coded individual was a set of nested LessThanReturn functions. This problem was much less tractable. Out of *5* attempted runs, only one perfect individual was found, on

# **4.3 Experiment 3: Upgrading an existing rule to handle a new font**

This experiment was designed to test the system's ability to upgrade a previously existing hand-coded rule set to be capable of handling a new font. A version of the best 'C' rule set was translated by hand into the GP-tree language, and was tested to have identical performance to the C language version. The rule set for the *'C* was tested on **many** new fonts, where it was found to do quite well in general, but performed badly on a font called Eurostyle. The 'C's in that font were often rejected, and many of the 'Gs in that font were accepted **as** 'C's. One possible explanation for this is that the 'G's in Eurostyle are very similar to the 'C's; the 'G' lacks the horizontal crossbar that is so characteristic of the 'G in other fonts. A set of fitness cases was developed that captured the fonts that the hand-coded version of the 'C' could accurately classify. This set included **3000** positive and **7000** negative cases. This set contained many different fonts with examples from at least five different sizes in each font. The translated version scored 100% on this set prior to upgrading. To attempt to upgrade for the Eurostyle font, two examples of a<br>Eurostyle 'C' were added to the positive fitness cases. Thus, there were 3002 positive cases, and 7000 neg initial population consisted of the translated individual, each of the separate rules found in the translated individual, and random individuals. The mutation rate was set at 15% to increase the genetic diversity of the populations. The population size **was 5000** and run times varied from several hours to several days. The maximum number of generations was 100.

A successful individual was found on the fourth attempted run, in generation 12. The individual was tested on several pages of multiple sizes of Eurostyle font, and was found to be perfect **at** distinguishing a 'C' from a non-<sup>IC</sup>. Even though the individual had only been trained on two examples of one size, the solution generalized to many sizes. Further analysis indicated that the upgraded individual was very similar to the handcoded individual, but with a change in the part of code that discriminated between a 'C' and a 'G -- the rule set had evolved to accept Eurostyle 'C's and reject Eurostyle **'Gs.** 

# **5 Discussion and conclusions**

The results from the experiments described in this paper indicate that a GP-OCR system can successfully evolve general rule sets that accurately classify printed characters. The letter 'C' was chosen for its high number of 'look-alikes', and thus it *can* be expected that rule **sets** would be **as** easy to learn for the other characters. While it would rake a long time to learn a generalizable rule set for all characters, the experiments presented here **suggest** that GP is capable of it. In addition, it was shown that a GP-OCR system *can* successfully update hand-coded rule **sets** to handle new fonts. After **updating,** these rule sets *can* be translated back into C so they could easily **be** integrated with human-coded nile sets.

There **are** several limitations inherent in the current work that require additional research. Available computer time restricts the size of the character **set,** which in turn restricts the generalizability of the solutions. In addition, the 'lack of inertia' problem with GP evolved solutions is very apparent in this domain. **For** example, although the evolved successful individual in Experiment 3 was perfect on the 10,002 fitness *cases,* changes made to accommodate the new Eurostyle characters affected generalization abilities. The hand-coded version was approximately 99.999% accurate on Courier, for example, but after upgrading for Eurostyle the new individual was only about 99.95% accurate on Courier. GP-OCR is limited to the information contained in the training sets, whereas human programmers have a generalized notion of what makes a character a 'C' that has more inertia -learning a new font does not ruin previously learned information. Because computer time is limited, the fitness sets cannot grow without end, and some sort of fitness case management system is required. *One* proposed system would prune characten from **the** character set when they add nothing to the generalization **ability** of the learned rule sets. However, a large amount of computer time is needed for this **type** of system and research into improving the generalizability of GP learned solutions is also needed. Future work will examine the use of Automatically Defined Functions **(ADFs)** to improve generalizability. In addition, the effects of allowing individuals to use various forms of long **term** individual and collective memory will **be** investigated.

One important facet of **this** research is that the GP language was designed to interact with and **be** equivalent to the language used by human programmers. The high number of functions and terminals used in this research was not for the mere sake of solving **the** problem, but for increased interaction with human-written programs. In fact, when GP **started** from a random population, very few successful individuals used all of the functions or terminals. However, the large lexicon was required to allow translation from programs written in C. The possibility of easily combining evolved code and human written code is exciting because it indicates that the different programming advantages of GP and humans could perhaps **be** combined in a single system. This research not only suggests that GP evolved code can successfully intereact with human written programs, but also indicates that GP is capable of handling the difficult, noisy, real-world problem of OCR.

#### **Acknowledgements**

I am grateful to Lanre Amos, John **Koza,** Scott Coon, and my family for invaluable advice and support.

# **Bibliography**

- Amos, L. (1993). A method for robust segmentation of the boundaries of printed characters. (Canon Research Center Technical Report), Palo Alto, CA: Canon Research Center of America.
- Andre, **D.** (1994). Automatically defined features: The simultaneous evolution of 2-dimensional feature detectors and an algorithm for using them. *Advances in Genetic Programming.* (Kim Kinnear, Ed.). Cambridge, MA: MIT Press.
- Andre, **D.** (1993). A fast one pass raster-scan method for boundary extraction in binary images. (Canon Research Center Technical Report), Palo Alto, CA: Canon Research Center of America.
- **Koza,** J.R., (1993). Simultaneous discovery of detectors and a way of using the detectors via genetic programming. *1993 ZEEE Zntenuztional Conference on Neural Networks, San Francisco.* Piscataway, NJ: **IEEE** 1993. Volume 111. p 1794-1801.
- Cambridge, Mass: MIT Press. **Koza,** J.R., (1992). *Genetic Programming: on the programming of computers by means of natural selection,*

Tackett, **W.** (1993). *Simple Genetic Programming Code.* Obtained via FIT from the author.